## [2016-New New R[eleased SAP C\\_EWM\\_91 Exam Question](http://www.pass4surebraindumps.net/?p=824)s From SAP Exam Center (101-110)

 2016 June SAP Official New Released C\_EWM\_91 Q&As in GreatExam.com! 100% Free Download! 100% Pass Guaranteed! We at GreatExam are committed to help you clear your C\_EWM\_91 certification test with high scores. The chances of you failing to clear your C\_EWM\_91 test, after going through our comprehensive exam dumps is very bleak. **Following questions and answers are all new published by SAP Official Exam Center: (The full version is in the end of the article!!!)** QUESTION 101In the graphic above, a product pallet is to be moved from storage bin 9010-GR-ZONE (goods receiving area) to a storage bin in 0080 (high-rack storage area). The high-rack storage area is on the second level of the warehouse. The system should execute a contour and weight check at the ID point, 0081: ID-POINT, to ensure that the product pallet can be put away in the high-rack storage area

safely. From this scenario, which sentences are correct?

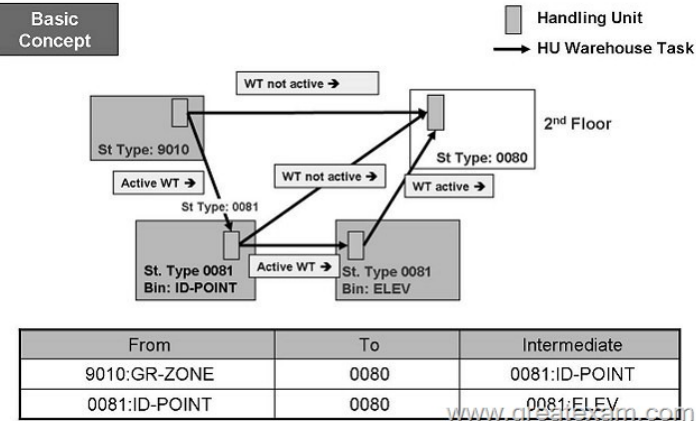

Note: There are 2 correct answers to this questionResp[onse: A. The task to move from the HU from the 9010:GR-ZONE t](http://www.pass4surebraindumps.net/wp-content/uploads/2016/06/1011.jpg)o 0080 can be madeB. System determines that an interim move is relevant for a warehouse taskC. The task to move from the HU from the 9010:GR-ZONE to 0080 cannot be madeD. An additional warehouse task is created to move from identification point 0081:ID- POINT to the warehouse storage type 0080.Answer: BC QUESTION 102In the EWM system, go to the IMG and determine the Logical System number that is assigned to the Client Number assigned in the ERP server to your course. From where you can get this setting in IMGPlease choose the correct answer.Response: A. ERP IMG: Integration with Other mySAP.com Components Extended Warehouse Management Assign Logical System to a Client Basic Settings for Setting Up the System LandscapeB. ERP IMG: Integration with Other mySAP.com Components Extended Warehouse Management Basic Settings for Setting Up the System Landscape Assign Logical System to a ClientC. ERP IMG: Integration with Other mySAP.com Components Basic Settings for Setting Up the System Landscape Extended Warehouse Management Assign Logical System to a ClientD. ERP IMG: Integration with Other mySAP.com Components Basic Settings for Setting Up the System Landscape Extended Warehouse Management Assign Logical System to a Client Answer: B QUESTION 103What are the fields in the warehouse product master that play a central role in replenishment of storage bins?There are 3 correct answers to this question. Response: A. EOQB. Storage Type ControlC. Minimum stocking quantityD. Maximum stocking quantityE. Replenishment QuantityF. Bin rounding Answer: CDE QUESTION 104Which of the following sentence is true about Transportation cross-docking (TCD)Note: There are 2 correct answers to this question.Response: A. You can not use TCD to transport HUs to your own final warehouse.B. In unplanned cross-docking, you define in Customizing how the cross-docking process is to proceed C. In a supply chain in transportation cross-docking, the final destination can not be located domesticallyD. Transportation cross-docking does not support returns Answer: D QUESTION 105Which role must be assigned to the business partner in Labor Management?Please choose the correct answer.Response: A. ProcessorB. WorkerC. ResourceD. Partner Answer: A QUESTION 106EWM can be deployed as follows:There are 2 correct answers to this question.Response: A. only in the SAP SCM server environment.B. only in a standalone, decentralized server environmentC. either as a component of the SAP SCM 5.0/SCM 2007 server environment, or as an add-on to an SAP ERP server environment.D. as a component of an SAP SCM 5.0/SCM 2007 server environment Answer: CD QUESTION 107To which objects can you assign a warehouse door?There are 2 correct answers to this question.Response: A. Storage binB. YardC. Storage sectionD. Warehouse number Answer: AD QUESTION 108System can perform staging area and door determination in the background, you must define determination rules. When doing this, you first specify which values the system is to compare with the values in the delivery.Which values can be used

for the determination of inbou[nd delivery process?There are 2 correct answers to this question.Res](http://www.pass4surebraindumps.net/?p=824)ponse: A. RoutesB. Warehouse process typeC. Staging area / door determination groupD. Departure calendar Answer: BC QUESTION 109Capacity checking according to key figures can be calculated based on which of the following.There are 3 correct answers to this question. Response: A. Check according to the key figure of the productB. Check according to the bin typeC. Check according to the key figure of the HUD. Check according to the key figure of the storage sectionE. Check according to the key figure of the storage typeF. Check according to the key figure of the product and HU Answer: ACF QUESTION 110Networks define the valid routes (streets) in the warehouse on which the resources move. Which statement is correct regarding Global Networks.Note: There are 2 correct answers to this question.Response: A. You assign storage bins of a storage type to an edgeB. If no storage-type-specific networks are defined, the network connects the storage bins to each other directly.C. The global network connects the defined, storage-type-specific networks to each other.D. A node that matches your X and Y coordinates, if you have not assigned an edge Answer: BC GreatExam helps millions of candidates pass the SAP C\_EWM\_91 exam and get the certification. We have tens of thousands of successful stories. Our dumps are reliable, affordable, updated and of really best quality to overcome the difficulties of SAP C\_EWM\_91 certifications. GreatExam exam dumps are latest updated in highly outclass manner on regular basis and material is released periodically. 2016 SAP C\_EWM\_91 exam dumps (All 150 Q&As) from GreatExam: http://www.greatexam.com/c-ewm-91-exam-questions.html [100% Exam Pass Guaranteed!!!]